**Main page:** [Cisco Unified MeetingPlace Express, Release 2.x](http://docwiki.cisco.com/wiki/Cisco_Unified_MeetingPlace_Express,_Release_2.x)

**Previous page: [Page References](http://docwiki.cisco.com/wiki/Cisco_Unified_MeetingPlace_Express,_Release_2.x_--_Administration_Center_Page_References_for_Cisco_Unified_MeetingPlace_Express)** 

## **Table: Fields on the Billing Report Page**

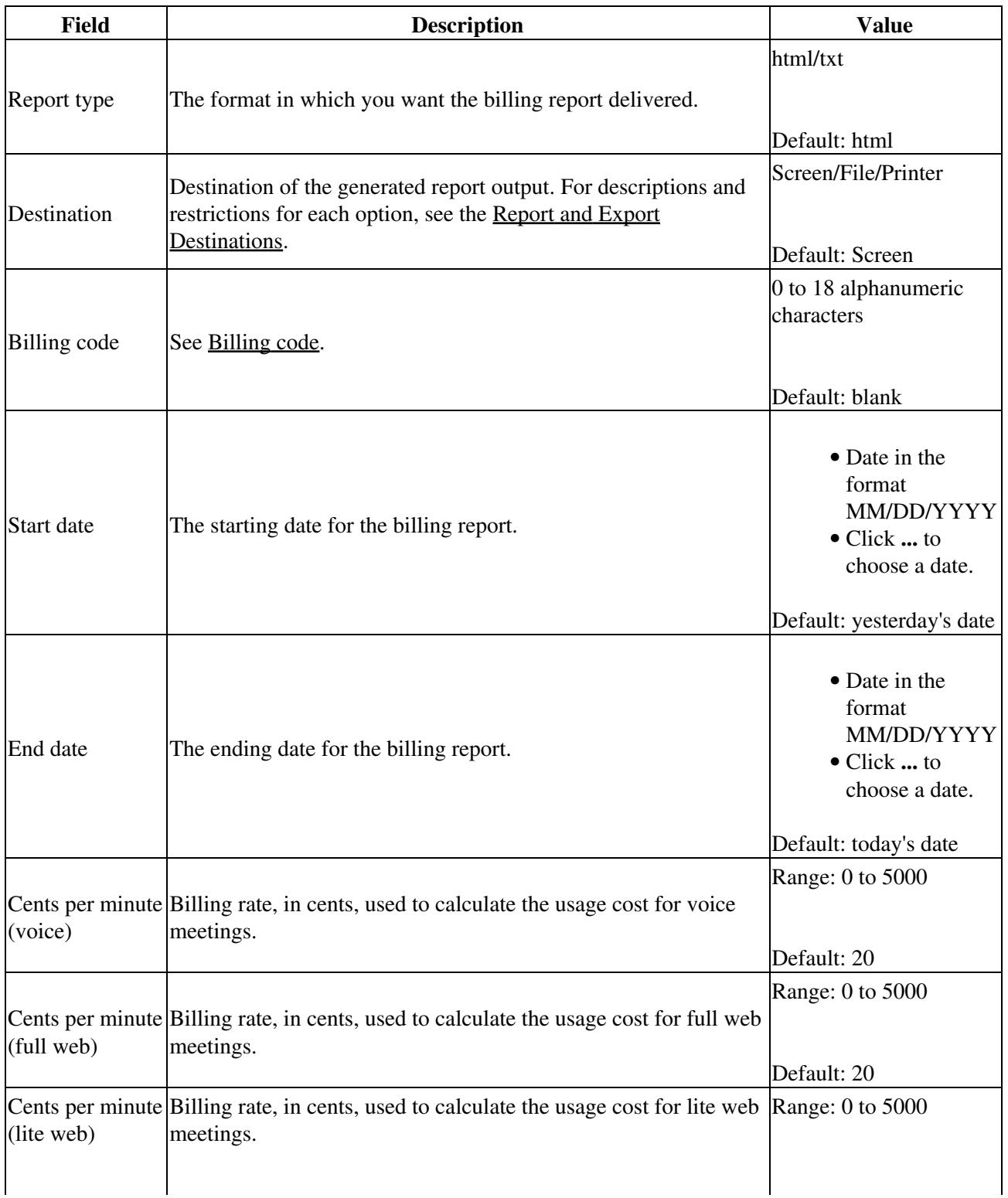

 $\mathbf{r}$ 

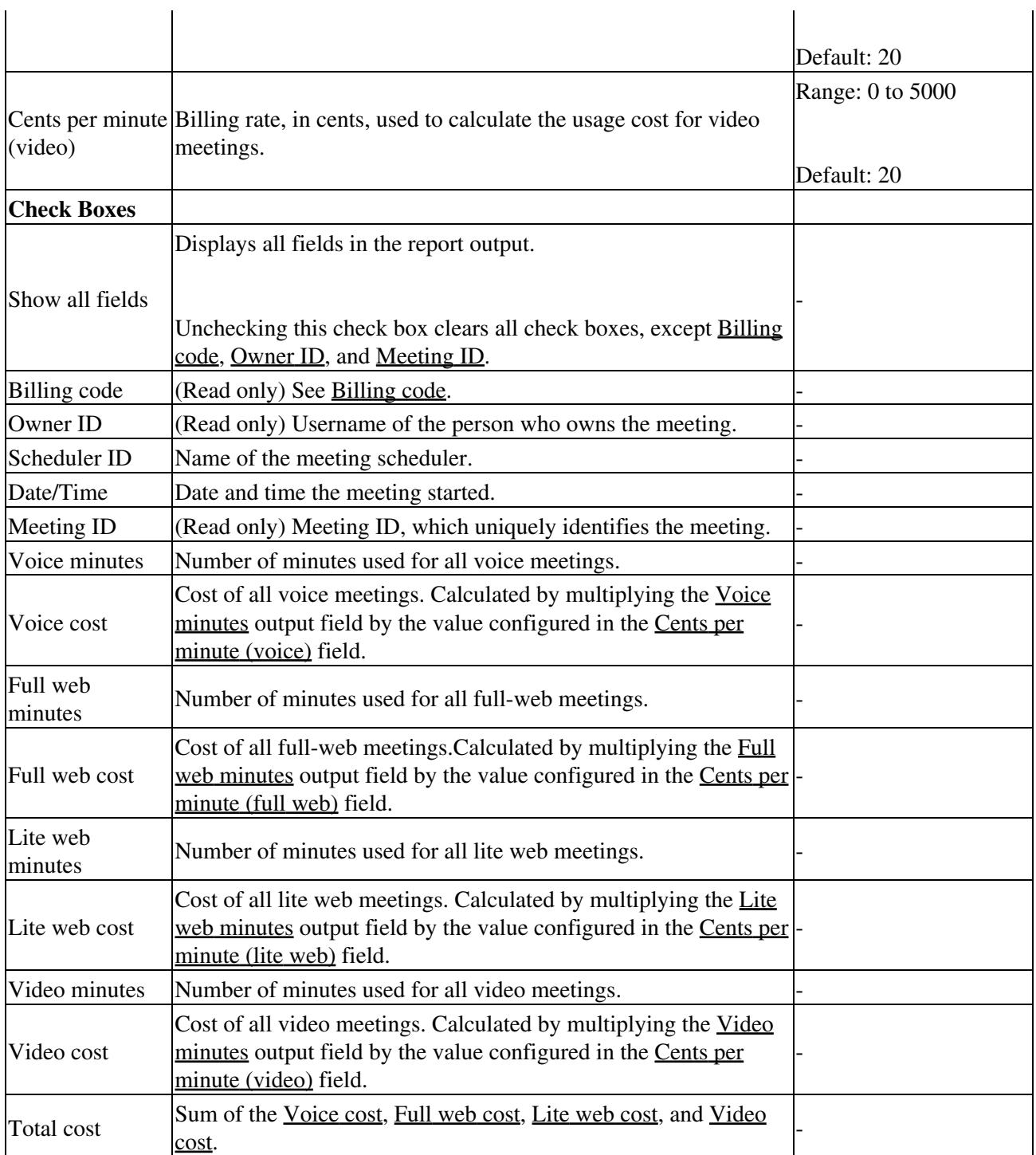

## **Output Fields of the Billing Report**

The Billing Report page provides billing information for all meetings held in the specified date range. The report output is grouped by billing code and user. [Table: Billing Report Page Output Fields](http://docwiki.cisco.com/wiki/Cisco_Unified_MeetingPlace_Express,_Release_2.x_--_Field_Reference:_Billing_Report#Table:_Billing_Report_Page_Output_Fields) describes the output fields.

## **Table: Billing Report Page Output Fields**

![](_page_2_Picture_217.jpeg)